**脳卒中治療連携セミナー**

**~救急対応から慢性期フォローまで~**

日時 2024年 $\overline{7}$ 月 $\overline{18}$ 日(木)19:00~20:20 形 式 Webによる配信(ZoomWebinar)

·般講演(19:00-19:30)

**座長:福井大学医学部 病態制御医学講座 内科学(2) 助教 榎本 崇一 先生**

**「当院救急外来における脳卒中診療の流れ」**

**演者:福井大学医学部附属病院 救急部 助教 森田 浩史 先生**

**「嶺南エリアにおける脳卒中二次予防の現状」**

**演者:市立敦賀病院 脳神経外科 部長 細田 哲也 先生**

特別講演(19:30-20:20)

## **「DOAC管理の最前線:エビデンスと戦略 -UptoDate-」**

**座長:福井大学医学系部門 脳神経外科学 講師 磯﨑 誠 先生**

**演者:筑波大学附属病院 脳卒中科 病院講師 吉本 武史 先生**

## **<ご視聴お申込み方法>** 本講演会は**事前登録制**でございます。下記いずれかの方法にてお申し込みください。 「ご氏名」、「ご施設名」、「メールアドレス」、「職種」のご記入をお願い申し上げます。 ①二次元コード:右記二次元コードを携帯で読み込むとご登録画面が開きます ②Eメール:[okamura.nanami.kn@daiichisankyo.co.jp](mailto:okamura.nanami.kn@daiichisankyo.co.jp)へメール送信 **<受付締め切り:7月18日(木)講演会開始前まで>** ※お問い合わせ先:第一三共株式会社 岡村 七海(080-4189-9943)

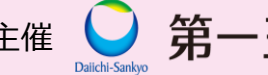

主催 ● 第一三共株式会社 後援 福井県脳卒中・心臓病等総合支援センター

## Web講演会ご視聴方法

ZOOM Webinarによるご視聴は、事務局よりご案内差し上げた先生のみとなっております。 なお、本講演会は医療用医薬品に関する情報を取り扱いますので、医療関係者以外の方がいらっしゃる 公共の場所などからのアクセスはお控えください。 また、録音、録画、撮影等はお控えください。

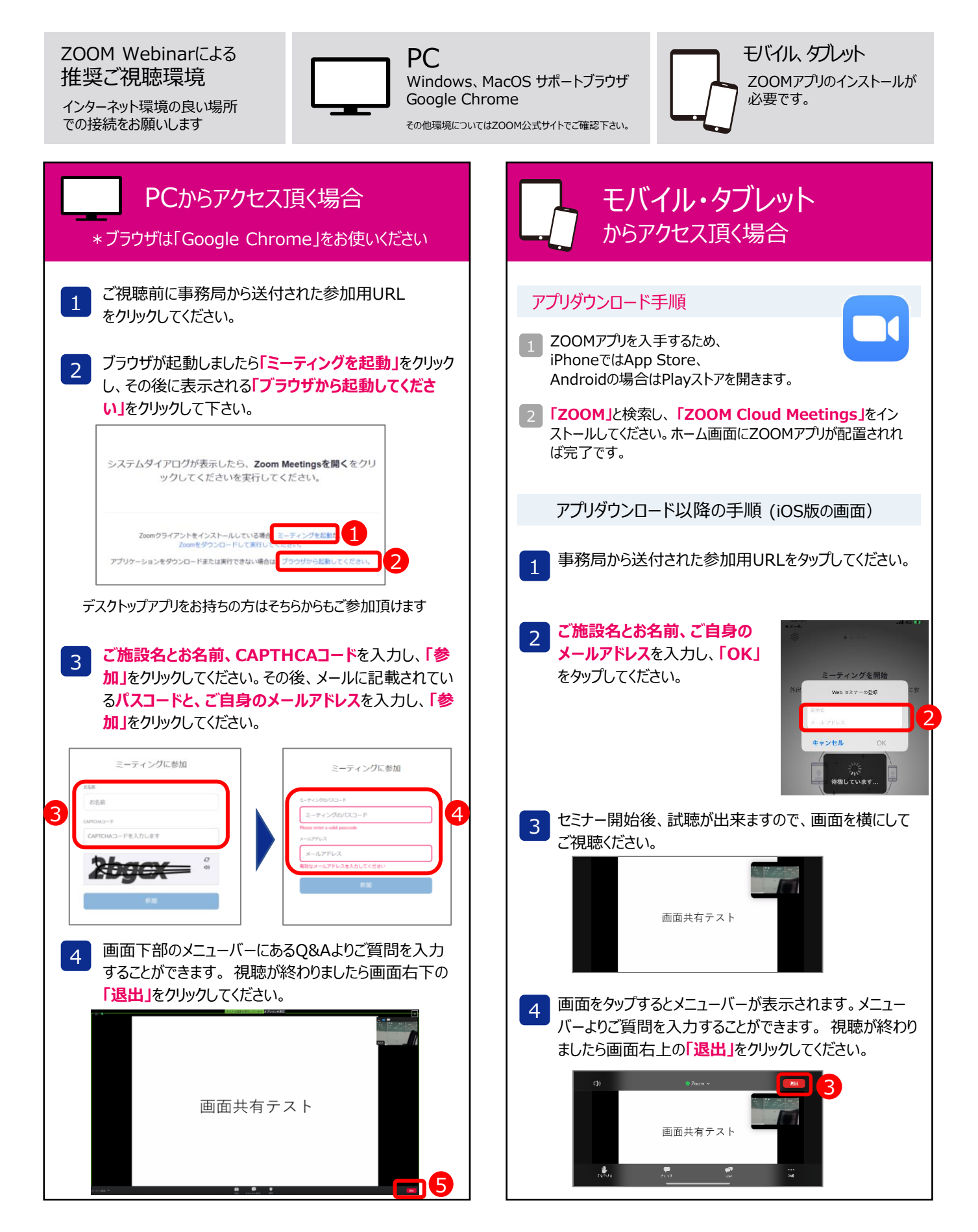